## **Examenul de bacalaureat național 2020 Proba E. d) Informatică Limbajul C/C++**

 **Testul 8 Filier***ă teoretică, profi***l real, specializare** *matematică***-***informatică* **/** *matematică***-***informatică intensiv informatică* **Filier***ă vocațională, profil militar, specializare matematică***-***informatică*

- **Toate subiectele sunt obligatorii. Se acordă 10 puncte din oficiu.**
- **Timpul de lucru efectiv este de 3 ore.**
- **Identificatorii utilizați în rezolvări trebuie să respecte precizările din enunț (bold), iar în lipsa unor precizări explicite, notațiile trebuie să corespundă cu semnificațiile asociate acestora (eventual în formă prescurtată). Datele de intrare se consideră corecte, validarea lor nefiind necesară.**
- **În grafurile din cerințe oricare arc/muchie are extremități distincte și oricare două arce/muchii diferă prin cel puțin una dintre extremități.**

## **SUBIECTUL I (20 de puncte)**

**Pentru fiecare dintre itemii de la 1 la 5, scrieți pe foaia de examen litera corespunzătoare răspunsului corect. Fiecare răspuns corect se notează cu 4 puncte.**

- **1.** Indicați o expresie C/C++ care are valoarea **1** dacă și numai dacă numărul memorat în variabila întreagă **x** aparține reuniunii de intervale **[-2020,-2019][2019,2020]**.
	- **a. x>=-2020 && x<=-2019 && x>=2019 && x<=2020**
	- **b. !(x<-2020 || x>-2019) || !(x<2019 || x>2020)**
	- **c. x>=-2020 || x<=-2019 || x>=2019 || x<=2020**
	- **d. !(x<-2020 && x>2020 && x>-2019 || x<2019)**
- **2.** Utilizând metoda backtracking se generează toate valorile naturale formate cu cifre ale numărului **578** și care sunt strict mai mici decât acesta. Primele șase numere generate sunt, în această ordine, **5**, **55**, **555**, **557**, **558**, **57**. Indicați al câtelea număr generat este **7**.

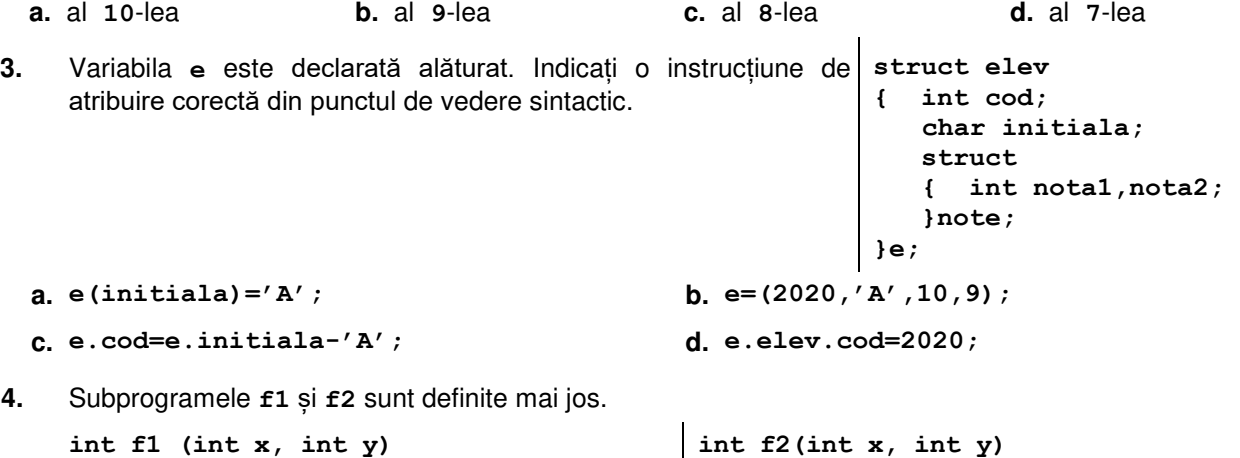

**4.** Subprogramele **f1** și **f2** sunt definite mai jos.

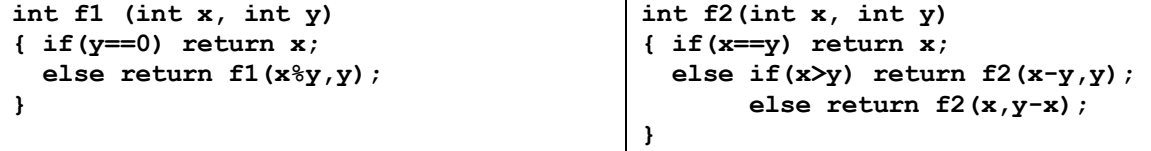

La apel, returnează valoarea celui mai mare divizor comun al celor două numere naturale nenule primite ca parametri:

**a.** atât **f1** cât și **f2 b.** nici **f1** nici **f2 c.** numai **f1 d.** numai **f2**

**5.** Un graf orientat cu **5** vârfuri este reprezentat prin matricea de adiacență alăturată. Indicați numărul de vârfuri ale unui subgraf al acestuia care are un număr maxim de vârfuri izolate. **0 0 1 0 0 1 0 1 1 0 0 0 0 0 0 0 0 1 0 1 0 0 1 0 0**

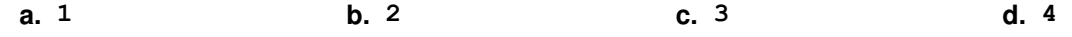

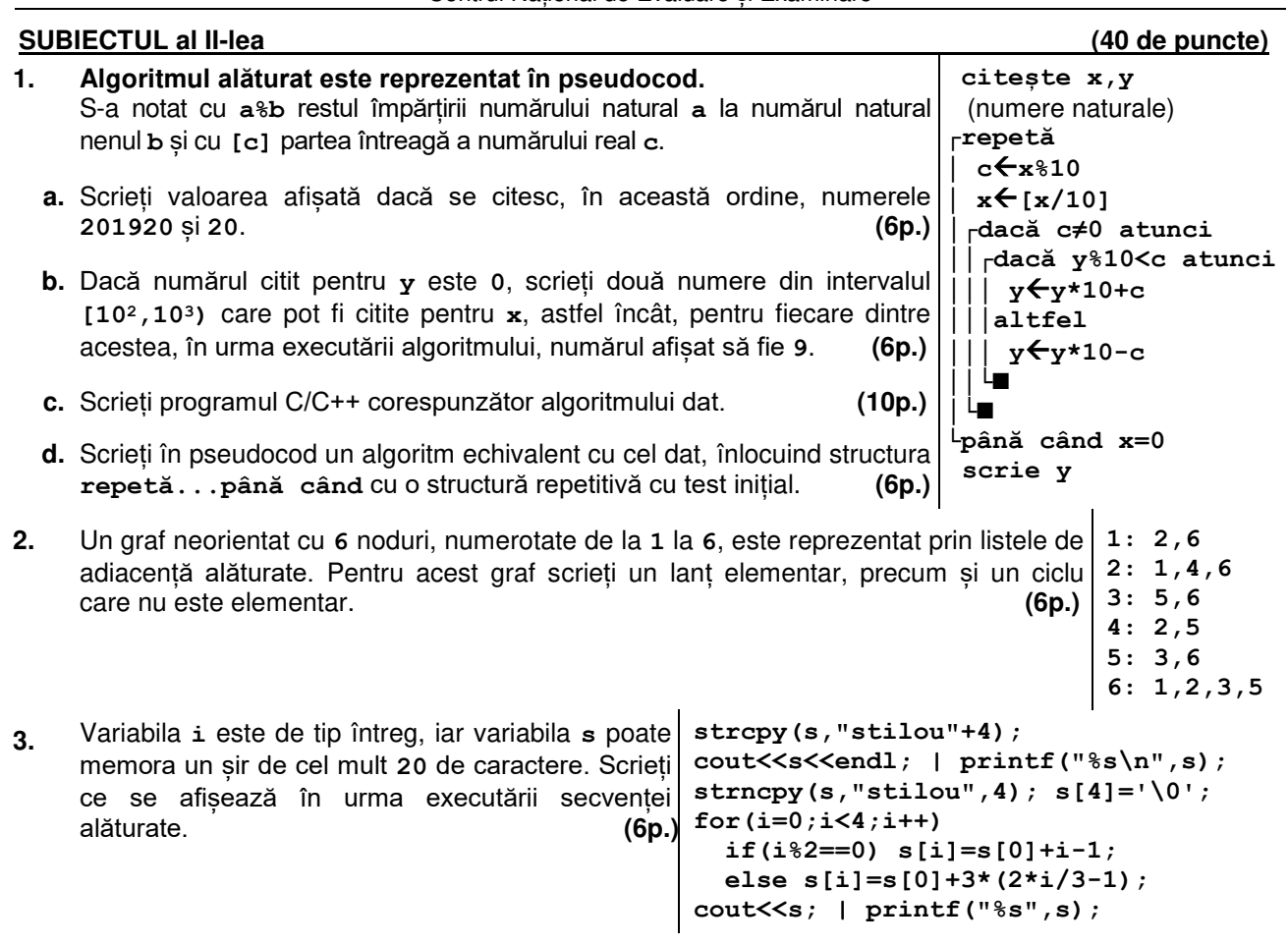

## **SUBIECTUL al III-lea (30 de puncte)**

- **1.** Subprogramul **suma** are un singur parametru, **n**, prin care primește un număr natural (**n[2,109]**). Subprogramul returnează suma divizorilor primi ai lui **n**. Scrieți definiția completă a subprogramului. **Exemplu:** pentru **n=12** subprogramul returnează **5** (divizorii primi ai lui **12** sunt **2** și **3**). **(10p.)**
- **2.** Scrieți un program C/C++ care citește de la tastatură numere naturale: **n** (**n[2,20]**), **k** (**k[1,n]**) și **n∙n** numere din intervalul **[0,109]**, elemente ale unui tablou bidimensional cu **n** linii și **n** coloane, numerotate începând de la **1**. Programul transformă tabloul în memorie, deplasând circular spre stânga, cu câte o poziție, toate elementele situate pe linia **k**, în stânga diagonalei principale, ca în exemplu. Elementele tabloului obținut sunt afișate pe ecran, fiecare linie pe câte o linie a ecranului, cu elementele fiecărei linii separate prin câte un spațiu.

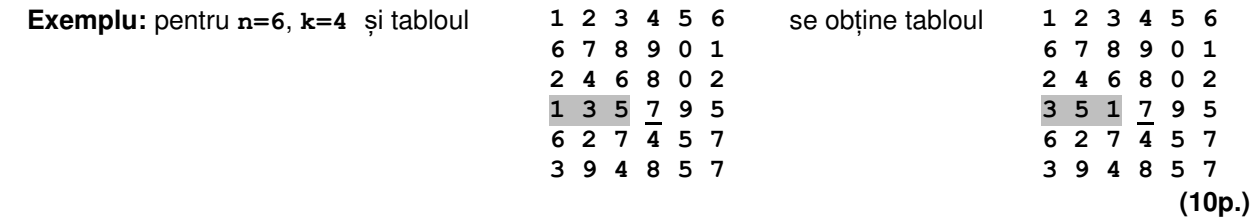

- **3.** Fișierul **bac.in** conține un șir de cel mult **106** numere naturale din intervalul **[0,109]**, separate prin câte un spațiu. Se cere să se afișeze pe ecran pozițiile din șir pe care se află termeni precedați de un număr maxim de valori care au cifra unităților egală cu cifra unităților lor. Numerele afișate sunt separate prin câte un spațiu. Proiectați un algoritm eficient din punctul de vedere al timpului de executare. **Exemplu:** dacă fișierul **bac.in** conține numerele **112 12 5 25 88 15 2 19 32 179 35 621** pe ecran se afișează numerele de mai jos (termenii **32**, respectiv **35** respectă proprietatea cerută): **9 11**
	- **a.** Scrieți programul C/C++ corespunzător algoritmului proiectat. **(8p.)**
	- **b.** Descrieți în limbaj natural algoritmul proiectat, justificând eficiența acestuia. **(2p.)**